#### Database-Connection Libraries

#### Call-Level InterfaceJava Database ConnectivityPHP

## An Aside: SQL Injection

- ◆ SQL queries are often constructed by programs.
- These queries may take constants from user input.

◆ Careless code can allow rather unexpected queries to be constructed and executed.

# Example: SQL Injection

◆ Relation Accounts (name, passwd, acct). Web interface: get name and password from user, store in strings  $n$  and  $p$ , issue query, display account number.SELECT acct FROM AccountsWHERE name  $=$  :n AND passwd  $=$  :p

# User (Who Is Not Bill Gates) Types

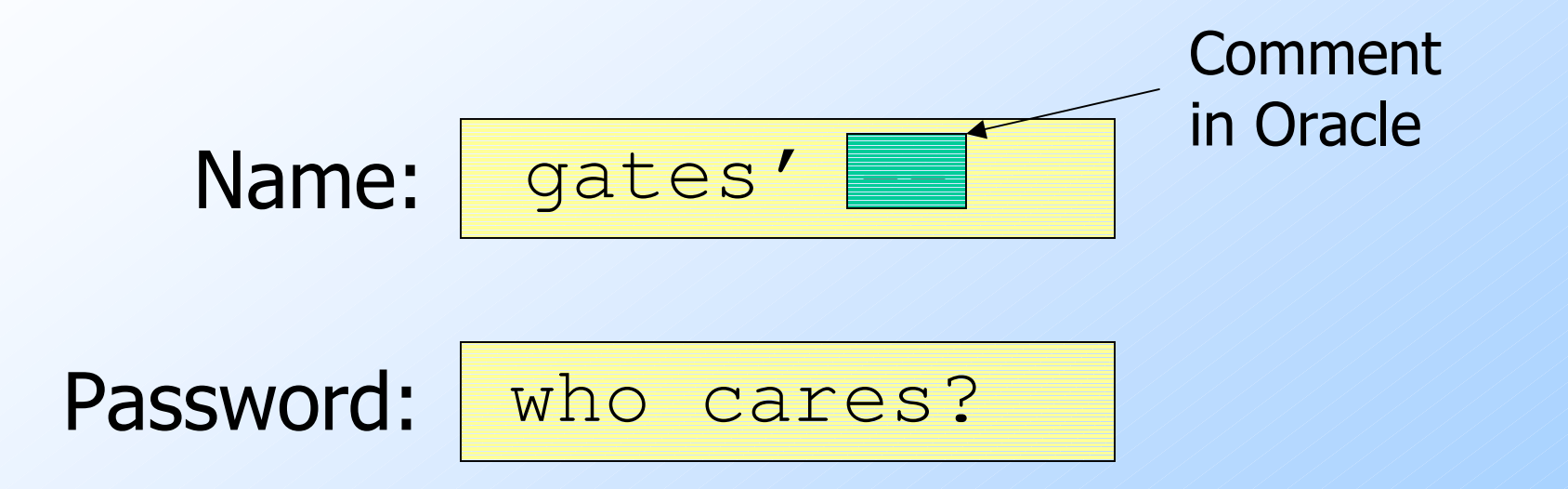

Your account number is 1234-567

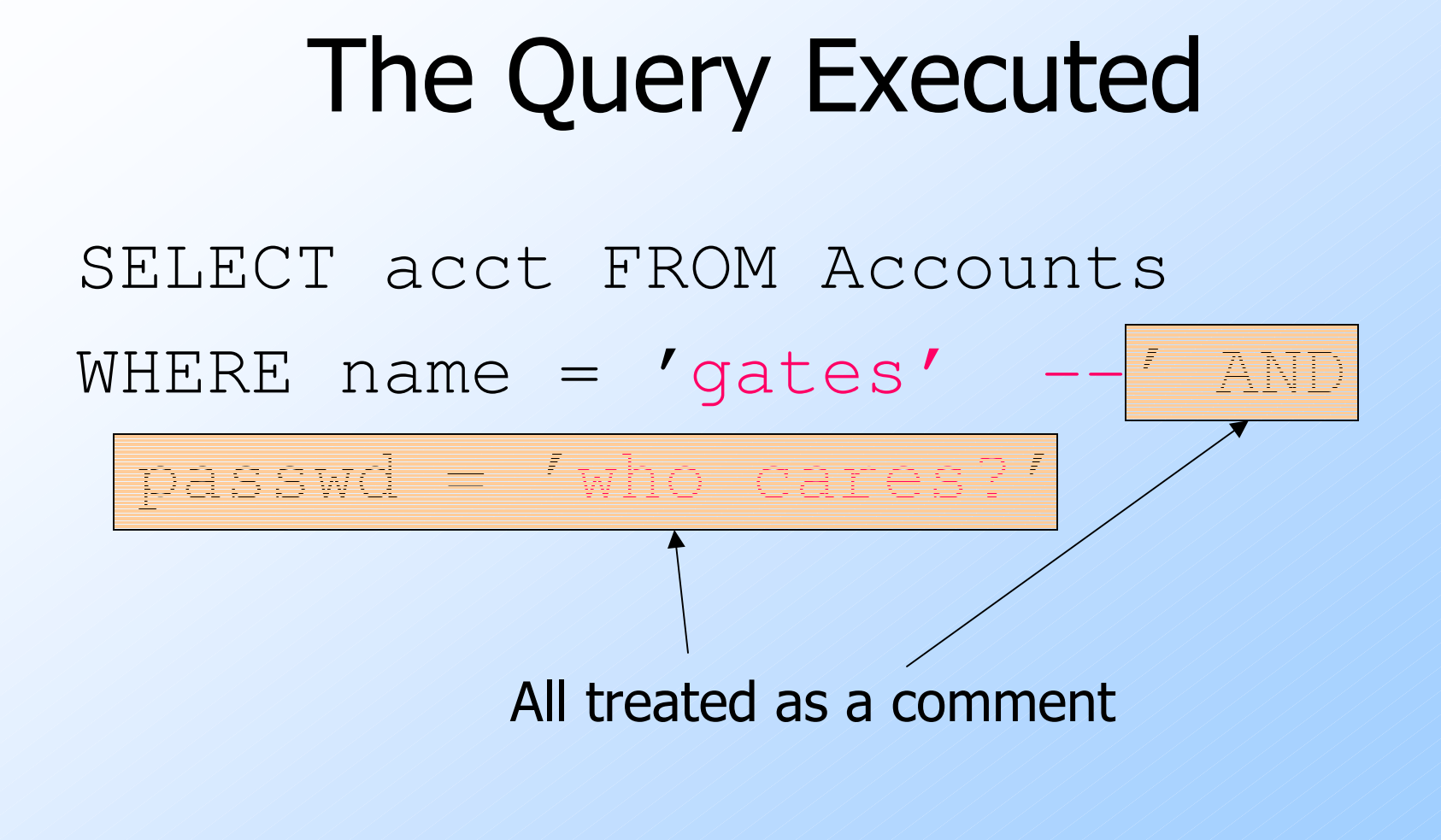

# Host/SQL Interfaces Via Libraries

- The third approach to connecting<br>databases to conventional languary databases to conventional languages is to use library calls.
	- 1. C + CLI
	- 2. Java + JDBC
	- 3. PHP + PEAR/DB

### Three-Tier Architecture

- A common environment for using a<br>database has three tiers of database has three tiers of processors:
	- 1. Web servers --- talk to the user.<br>3. Application servers asseming to
	- 2. *Application servers* -- execute the<br>Pulsiness logic business logic.
	- 3. *Database servers* --- get what the app<br>Servers need from the database servers need from the database.

#### Example: Amazon

- ◆ Database holds the information about products, customers, etc.
- ◆ Business logic includes things like "what do I do after someone clicks 'checkout'?"
	- Answer: Show the "how will you pay for this?" screen.

## Environments, Connections, Queries

◆ The database is, in many DB-access languages, an environment

Database servers maintain some number of *connections*, so app servers can ask queries or perform modifications.

The app server issues statements : queries and modifications, usually.

#### Diagram to Remember

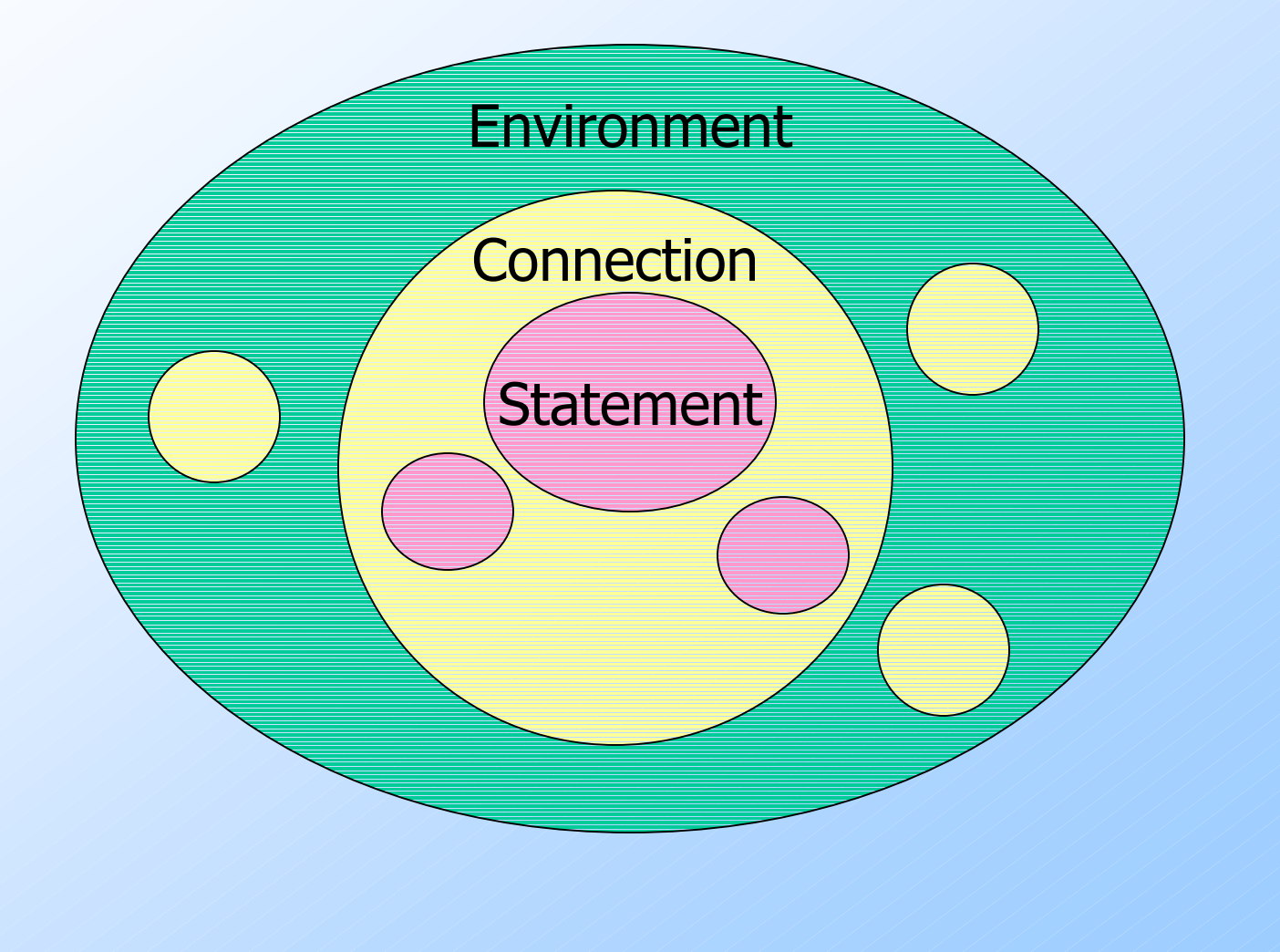

# SQL/CLI

Instead of using a preprocessor (as in embedded SQL), we can use a library of functions.

- The library for C is called SQL/CLI = "Call-Level Interface."
- Embedded SQL's preprocessor will translate the EXEC SQL … statements into CLI or similar calls, anyway.

#### Data Structures

- C connects to the database by structs<br>of the following types: of the following types:
	- 1. Environments: represent the DBMS installation.
	- 2. Connections : logins to the database.
	- 3. Statements : SQL statements to be passed to a connection.
	- 4. Descriptions : records about tuples from a query, or parameters of a statement.

## Handles

- ◆ Function SQLAllocHandle(T,I,O) is used to create these structs, which are called environment, connection, and statement **handles** 
	- $\bullet$   $T =$  type, e.g., SQL\_HANDLE\_STMT.
	- $\bullet$  *I* = input handle = struct at next higher level (statement < connection < environment).
	- $\bullet$   $O =$  (address of) output handle.

# Example: SQLAllocHandle

- SQLAllocHandle(SQL\_HANDLE\_STMT,
	- myCon, &myStat);
- $\bigcirc$ myCon is a previously created connection handle.
- $\bullet$  myStat is the name of the statement handle that will be created.

#### Preparing and Executing

◆ SQLPrepare(H, S, L) causes the string S, of length  $L$ , to be interpreted as a SQL statement and optimized; the executable statement is placed in statement handle H.

SQLExecute(H) causes the SQL statement represented by statement handle  $H$  to be executed.

#### Example: Prepare and Execute

SQLPrepare(myStat, "SELECT beer, price FROM SellsWHERE bar = 'Joe''s Bar'", SQL\_NTS);SQLExecute(myStat);

> This constant says the second argument is a "null-terminated string"; i.e., figure outthe length by counting characters.

#### Direct Execution

If we shall execute a statement  $S$  only once, we can combine PREPARE and EXECUTE with:

SQLExecuteDirect(H,S,L);

• As before,  $H$  is a statement handle and  $L$ is the length of string  $\emph{S}.$ 

# Fetching Tuples

- When the SQL statement executed is a query, we need to fetch the tuples of the result.
	- A cursor is implied by the fact we executed a query; the cursor need not be declared.
- ◆ SQLFetch(H) gets the next tuple from the result of the statement with handle H.

## Accessing Query Results

- When we fetch a tuple, we need to<br>mut the components somewhere put the components somewhere.
- Each component is bound to a<br>variable by the function SOI Bin variable by the function SQLBindCol.
	- $\blacklozenge$  This function has 6 arguments, of which we shall show only 1, 2, and 4:
		- $1 =$  handle of the query statement.
		- $2 =$  column number.
		- $4 =$  address of the variable.

#### Example: Binding

◆ Suppose we have just done SQLExecute(myStat), where myStat is the handle for querySELECT beer, price FROM SellsWHERE bar = 'Joe''s Bar'

◆ Bind the result to theBeer and thePrice: SQLBindCol(myStat, 1, , &theBeer, , );SQLBindCol(myStat, 2, , &thePrice, , );

## Example: Fetching

• Now, we can fetch all the tuples of the answer by:while ( $SQLFetch(myStat) !=$ {<br>}  $/*$  do something with theBeer and thePrice \*/}<br>} CLI macro representing SQLSTATE = 02000 = "failed to find a tuple."

# JDBC

Java Database Connectivity (JDBC) is a library similar to SQL/CLI, but with Java as the host language.Like CLI, but with a few differences for us to cover.

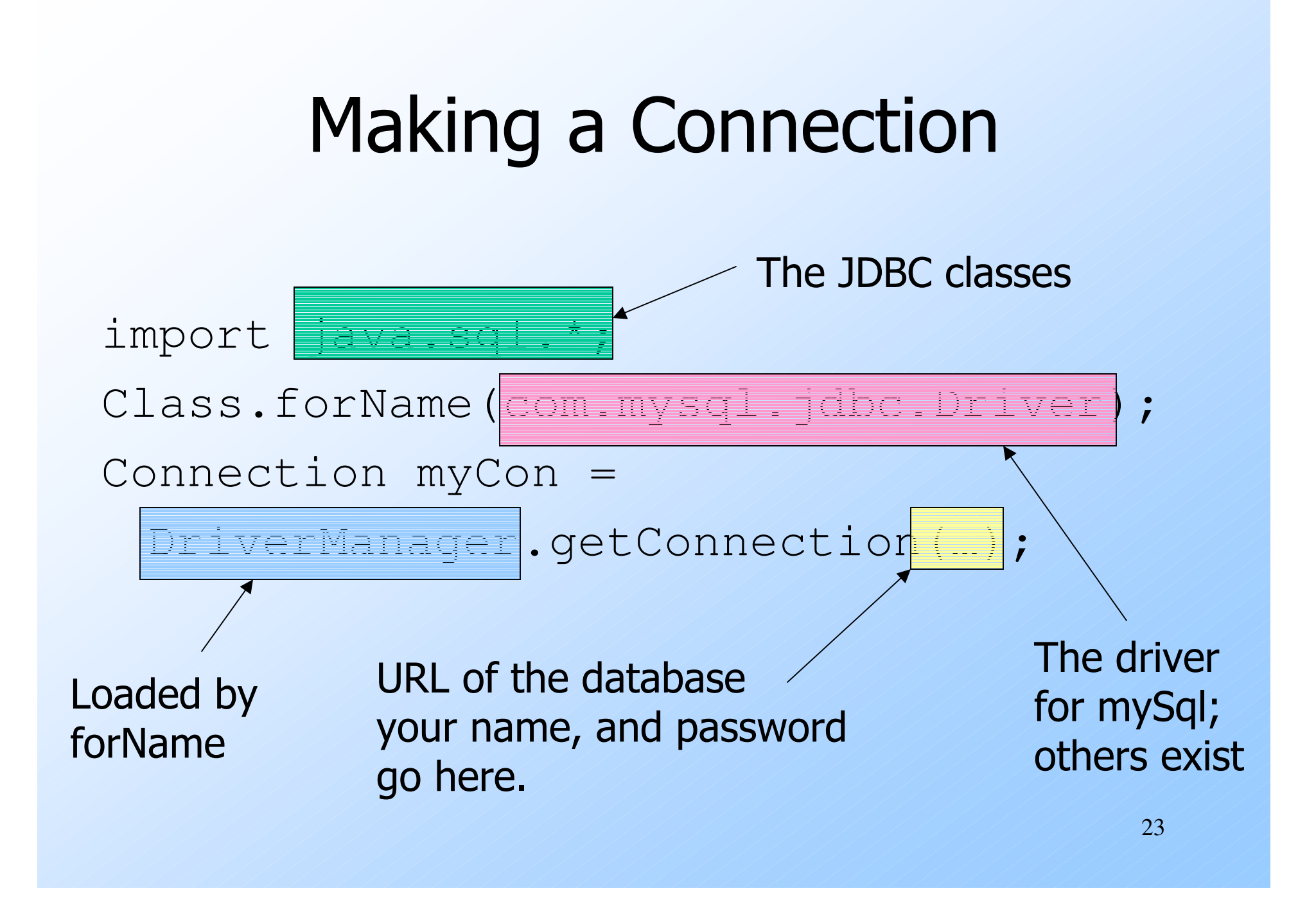

#### Statements

# $\bigstar$  JDBC provides two classes:

- 1. Statement = an object that can accept a string that is a SQL statement and can execute such a string.
- 2. PreparedStatement = an object that has an associated SQL statement ready to execute.

## Creating Statements

The Connection class has methods to create Statements and PreparedStatements.

Statement stat1 =  $myCon.\n$ PreparedStatement stat2 =myCon. "SELECT beer, price FROM Sells " +"WHERE bar  $=$  'Joe''s Bar'" ); createStatement with no argument returns a Statement; with one argument it returnsa PreparedStatement.

25

## Executing SQL Statements

- ◆JDBC distinguishes queries from modifications, which it calls "updates."
- ◆ Statement and PreparedStatement each have methods executeQuery and executeUpdate.
	- For Statements: one argument: the query or modification to be executed.
	- For PreparedStatements: no argument.

### Example: Update

◆ stat1 is a Statement. We can use it to insert a tuple as: stat1.executeUpdate("INSERT INTO Sells " +"VALUES('Brass Rail','Bud',3.00)");

#### Example: Query

◆ stat2 is a PreparedStatement holding the query "SELECT beer, price FROM Sells WHERE bar = 'Joe''s Bar' ".

executeQuery returns an object of class ResultSet – we'll examine it later.

#### ◆ The query:

ResultSet menu = stat2.executeQuery();

## Accessing the ResultSet

- An object of type ResultSet is something like a cursor.
- Method next() advances the "cursor" to the next tuple.
	- The first time next() is applied, it gets the first tuple.
	- If there are no more tuples, next() returns the value false.

## Accessing Components of Tuples

When a ResultSet is referring to a tuple, we can get the components of that tuple by applying certain methods to the ResultSet.

 $\blacklozenge$  Method get $X(i)$ , where X is some type, and  $i$  is the component number, returns the value of that component.

 $\bullet$  The value must have type X.

#### Example: Accessing Components

Menu = ResultSet for query "SELECT beer, price FROM Sells WHERE bar = 'Joe' 's Bar' ".Access beer and price from each tuple by: while ( menu.next() ) { $the Beer = Menu.getString(1);$ thePrice = Menu.getFloat(2); /\*something with theBeer and thePrice\*/

}

# PHP

A language to be used for actions within HTML text.◆Indicated by <? PHP code ?>. ◆ DB library exists within *PEAR* (PHP Extension and Application Repository).- Include with include(DB.php).

## Variables in PHP

• Must begin with \$. OK not to declare a type for a variable.◆ But you give a variable a value that belongs to a "class," in which case, methods of that class are available to it.

## String Values

◆ PHP solves a very important problem for languages that commonly construct strings as values:

• How do I tell whether a substring needs to be interpreted as a variable and replaced by its value?

◆ PHP solution: Double quotes means replace; single quotes means don't.

## Example: Replace or Not?

- \$100 = "one hundred dollars";
- $\text{Ssue} = 'You$  owe me  $\$100.'$ ;
- $$joe = "You owe me $100."$

◆ Value of \$sue is 'You owe me \$100', while the value of \$joe is 'You owe me one hundred dollars'.

## PHP Arrays

**Two kinds: numeric and associative.** Numeric arrays are ordinary, indexed  $0,1,...$ 

- Example: \$a = array("Paul", "George", "John", "Ringo");
	- Then \$a[0] is "Paul", \$a[1] is "George", and so on.

#### Associative Arrays

◆ Elements of an associative array \$a are pairs  $x = > y$ , where x is a key string and  $\gamma$  is any value.

If  $x = y$  is an element of \$a, then \$a[x] is *y*.

#### Example: Associative Arrays

An environment can be expressed as an associative array, e.g.:\$myEnv = array("phptype" => "oracle","hostspec" => "www.stanford.edu","database" => "cs145db","username" => "ullman", "password" => "notMyPW");

## Making a Connection

With the DB library imported and the

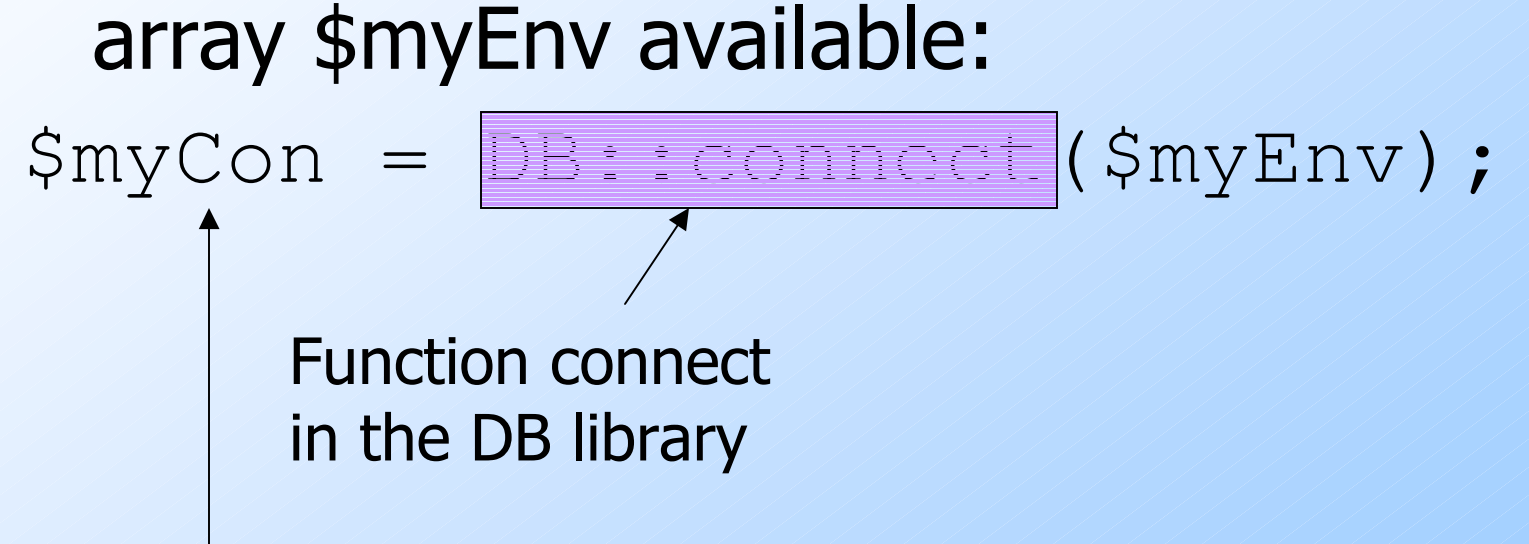

Class is Connection because it is returnedby DB::connect().

# Executing SQL Statements

- Method query applies to a Connection object.
- It takes a string argument and returns a result.
	- Could be an error code or the relation returned by a query.

#### Example: Executing a Query

41◆ Find all the bars that sell a beer given by the variable \$beer. Method \$beer = 'Bud';\$result = \$myCon->query("SELECT bar FROM Sells" ."WHERE beer =  $\sin^{-1}$ ;"); Concatenationin PHPRemember this variable is replacedby its value.application

### Cursors in PHP

- The result of a query is the tuples returned.
- Method fetchRow applies to the result and returns the next tuple, or FALSE if there is none.

## Example: Cursors

while (\$bar =\$result->fetchRow()) {// do something with \$bar}